# Package 'STATegRa'

April 23, 2016

<span id="page-0-0"></span>Type Package Title Classes and methods for multi-omics data integration Version 1.4.0 Date 2014-09-09 Author STATegra Consortia Maintainer David Gomez-Cabrero <david.gomezcabrero@ki.se>, Patricia Sebastián-León <psebastian@cipf.es>, Gordon Ball <gordon.ball@ki.se> Depends  $R (= 2.10)$ Imports Biobase, gridExtra, ggplot2, methods, grid, MASS, calibrate, gplots, edgeR, limma, foreach, affy **Suggests** RUnit, BiocGenerics, knitr  $(>= 1.6)$ , rmarkdown, BiocStyle  $(>=$ 1.3), roxygen2, doSNOW VignetteBuilder knitr Encoding UTF-8 biocViews Software, StatisticalMethod, Clustering, DimensionReduction, PrincipalComponent Description Classes and tools for multi-omics data integration. License GPL-2 LazyLoad yes Collate 'STATegRa\_fused.R' 'STATegRa\_holistOmics.R' 'STATegRa\_holistOmics\_internal.R' 'STATegRa\_omicsCLUST\_bioMap.R' 'STATegRa\_omicsCLUST\_bioDist.R' 'STATegRa\_omicsCLUST\_bioDistW.R' 'STATegRa\_omicsPCA\_caClass.R' 'STATegRa\_omicsPCA\_methods.R' 'STATegRa\_omicsPCA\_plotting.R' 'STATegRa\_package.R' NeedsCompilation no

# R topics documented:

bioDist . . . . . . . . . . . . . . . . . . . . . . . . . . . . . . . . . . . . . . . . . . . . [2](#page-1-0)

<span id="page-1-0"></span>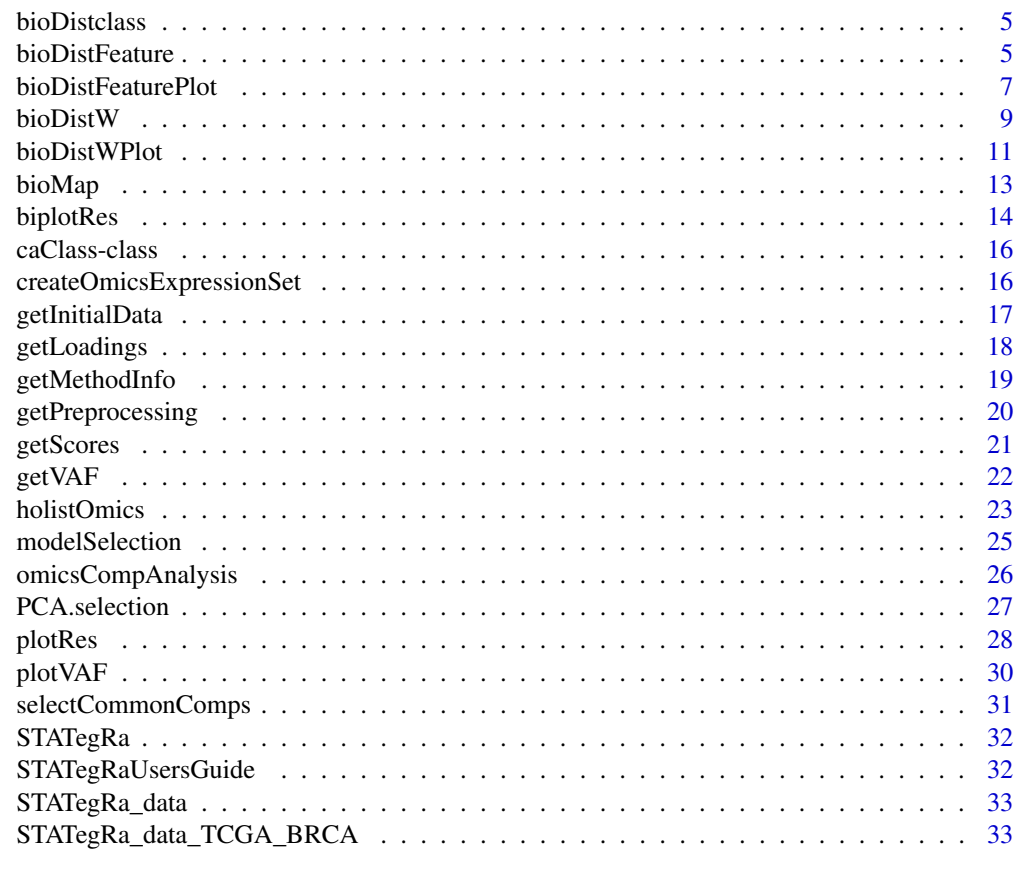

#### **Index** [35](#page-34-0)

bioDist *bioDist*

## Description

Function to compute a bioDistclass object from profile data and a mapping. For details of the process see the user's guide, but briefly the process involves using the mapping to identify reference features appropriate to each surrogate feature (if any), aggregating the surrogate data into pseudodata for each reference feature, and then calculating the correlation distance between the reference features according to the surrogate data.

## Usage

```
bioDist(referenceFeatures=NULL, reference=NULL, mapping=NULL,
               referenceData=NULL, surrogateData=NULL, filtering=NULL,
               noMappingDist=NA, distance="spearman", aggregation="sum",
               maxitems=NULL, selectionRule="maxFC", expfac=NULL,
               name=NULL, ...)
```
#### <span id="page-2-0"></span>bioDist 3

# Arguments

referenceFeatures

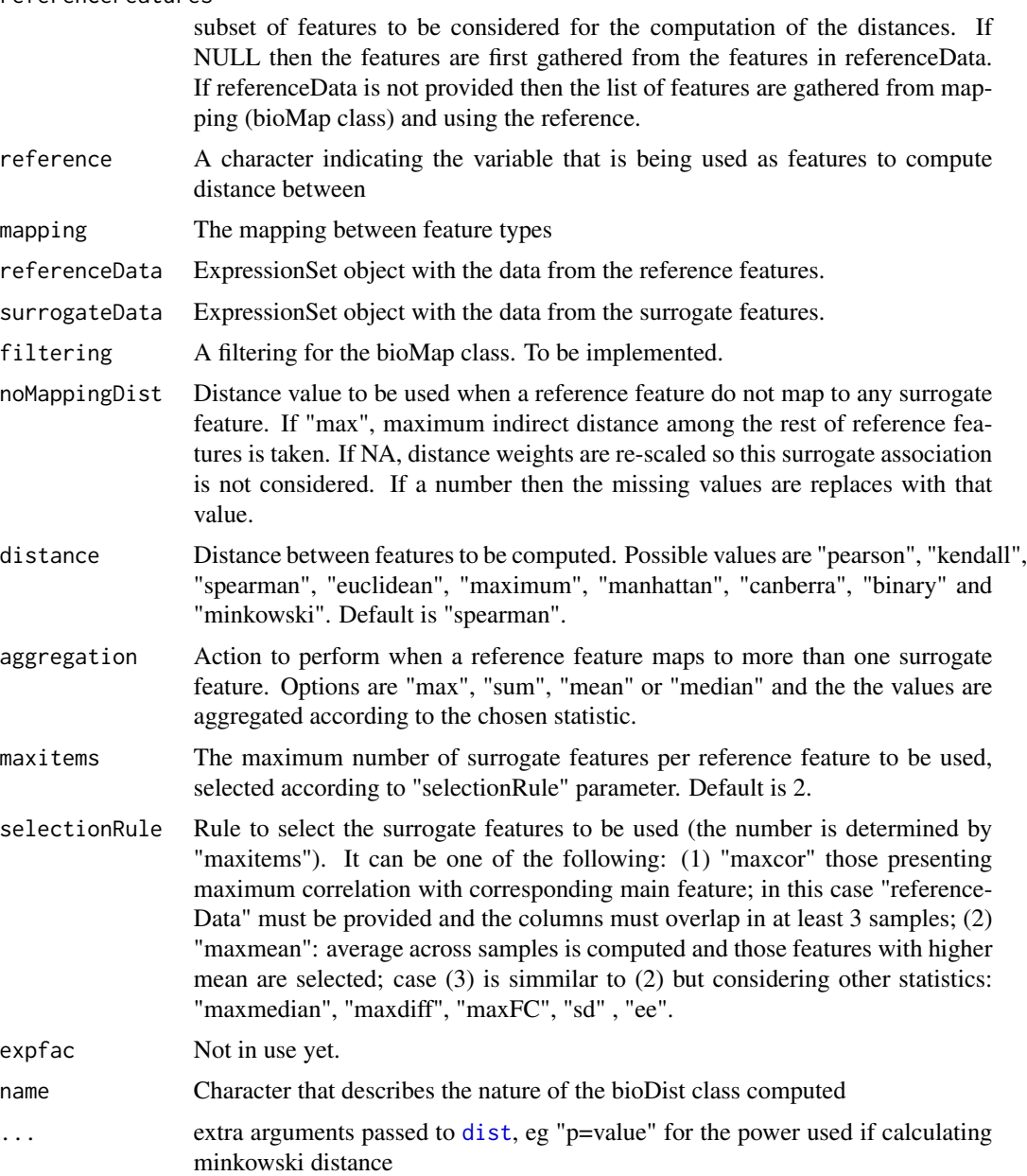

# Value

An object of class bioDistclass containing distances between the features in surrogateData.

# Author(s)

David Gomez-Cabrero

## Examples

```
data(STATegRa_S1)
data(STATegRa_S2)
require(Biobase)
# Truncate data for brevity
Block1 <- Block1[1:100,]
Block2 <- Block2[1:100,]
## Create ExpressionSets
mRNA.ds <- createOmicsExpressionSet(Data=Block1,pData=ed,pDataDescr=c("classname"))
miRNA.ds <- createOmicsExpressionSet(Data=Block2,pData=ed,pDataDescr=c("classname"))
## Create the bioMap
map.gene.miRNA<-bioMap(name = "Symbol-miRNA",
                       metadata = list(type_v1="Gene",type_v2="miRNA",
                                        source_database="targetscan.Hs.eg.db",
                                        data_extraction="July2014"),
                       map=mapdata)
# Create Gene-gene distance computed through miRNA data
bioDistmiRNA<-bioDist(referenceFeatures = rownames(Block1),
                      reference = "Var1",
                      mapping = map.gene.miRNA,
                      surrogateData = miRNA.ds, ### miRNA data
                      referenceData = mRNA.ds, ### mRNA data
                      maxitems=2,
                      selectionRule="sd",
                      expfac=NULL,
                      aggregation = "sum",
                      distance = "spearman",
                      noMappingDist = 0,
                      filtering = NULL,
                      name = "mRNAbymiRNA")
# Create Gene-gene distance through mRNA data
bioDistmRNA<-new("bioDistclass",
                 name = "mRNAbymRNA",
                 distance = cor(t(exprs(mRNA.ds)), method="spearman"),
                 map.name = "id",map . \text{metadata} = list(),params = list()###### Generation of the list of Surrogated distances.
bioDistList<-list(bioDistmRNA,bioDistmiRNA)
sample.weights<-matrix(0,4,2)
sample.weights[,1]<-c(0,0.33,0.67,1)
sample.weights[,2]<-c(1,0.67,0.33,0)
###### Generation of the list of bioDistWclass objects.
```
#### <span id="page-4-0"></span>bioDistclass 5

```
bioDistWList<-bioDistW(referenceFeatures = rownames(Block1),
                       bioDistList = bioDistList,
                       weights=sample.weights)
###### Plot of distances.
bioDistWPlot(referenceFeatures = rownames(Block1) ,
             listDistW = bioDistWList,
             method.cor="spearman")
###### Computing the matrix of features/distances associated.
fm<-bioDistFeature(Feature = rownames(Block1)[1] ,
                   listDistW = bioDistWList,
                   threshold.cor=0.7)
bioDistFeaturePlot(data=fm)
```
bioDistclass *bioDistclass*

## Description

Class to manage mappings between genomic features.

#### Usage

```
bioDistclass(name, distance, map.name, map.metadata, params)
```
#### Arguments

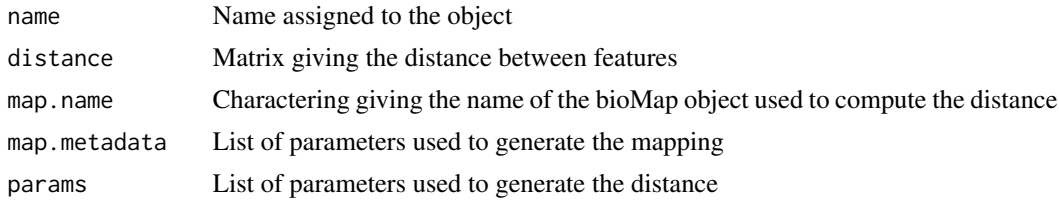

```
bioDistFeature bioDistFeature
```
# Description

Function that computes for a given selected feature the closest features given a selected set of weighted distances.

#### Usage

```
bioDistFeature(Feature, listDistW, threshold.cor)
```
#### **Arguments**

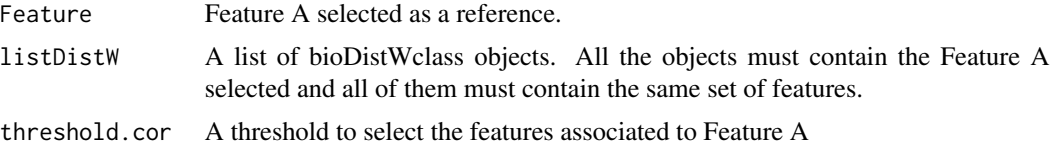

## Value

Matrix with the associated features given the different weighted distances considered

## Author(s)

David Gomez-Cabrero

## Examples

```
data(STATegRa_S1)
data(STATegRa_S2)
require(Biobase)
# Truncate data for brevity
Block1 <- Block1[1:100,]
Block2 <- Block2[1:100,]
## Create ExpressionSets
mRNA.ds <- createOmicsExpressionSet(Data=Block1,pData=ed,pDataDescr=c("classname"))
miRNA.ds <- createOmicsExpressionSet(Data=Block2,pData=ed,pDataDescr=c("classname"))
## Create the bioMap
map.gene.miRNA<-bioMap(name = "Symbol-miRNA",
                       metadata = list(type_v1="Gene",type_v2="miRNA",
                                        source_database="targetscan.Hs.eg.db",
                                        data_extraction="July2014"),
                       map=mapdata)
# Create Gene-gene distance computed through miRNA data
bioDistmiRNA<-bioDist(referenceFeatures = rownames(Block1),
                      reference = "Var1",
                      mapping = map.gene.miRNA,
                      surrogateData = miRNA.ds, ### miRNA data
                      referenceData = mRNA.ds, ### mRNA data
                      maxitems=2,
                      selectionRule="sd",
                      expfac=NULL,
                      aggregation = "sum",
                      distance = "spearman",
                      noMappingDist = 0,
                      filtering = NULL,
                      name = "mRNAbymiRNA")
```
# Create Gene-gene distance through mRNA data

```
bioDistmRNA<-new("bioDistclass",
                 name = "mRNAbymRNA",
                 distance = cor(t(exprs(mRNA.ds)),method="spearman"),
                 map.name = "id",map . \text{metadata} = list(),params = list()###### Generation of the list of Surrogated distances.
bioDistList<-list(bioDistmRNA,bioDistmiRNA)
sample.weights<-matrix(0,4,2)
sample.weights[,1]<-c(0,0.33,0.67,1)
sample.weights[,2]<-c(1,0.67,0.33,0)
###### Generation of the list of bioDistWclass objects.
bioDistWList<-bioDistW(referenceFeatures = rownames(Block1),
                       bioDistList = bioDistList,
                       weights=sample.weights)
###### Plot of distances.
bioDistWPlot(referenceFeatures = rownames(Block1) ,
             listDistW = bioDistWList,
             method.cor="spearman")
###### Computing the matrix of features/distances associated.
fm<-bioDistFeature(Feature = rownames(Block1)[1] ,
                   listDistW = bioDistWList,
                   threshold.cor=0.7)
bioDistFeaturePlot(data=fm)
```
bioDistFeaturePlot *bioDistFeaturePlot*

#### Description

Function that pltos the results from a bioDistFeature analysis

#### Usage

```
bioDistFeaturePlot(data)
```
# Arguments

data Matrix produced by bioDistFeature

# Value

Generates a heatmap plot

## Author(s)

David Gomez-Cabrero

# Examples

```
data(STATegRa_S1)
data(STATegRa_S2)
require(Biobase)
# Truncate data for brevity
Block1 <- Block1[1:100,]
Block2 <- Block2[1:100,]
## Create ExpressionSets
mRNA.ds <- createOmicsExpressionSet(Data=Block1,pData=ed,pDataDescr=c("classname"))
miRNA.ds <- createOmicsExpressionSet(Data=Block2,pData=ed,pDataDescr=c("classname"))
## Create the bioMap
map.gene.miRNA<-bioMap(name = "Symbol-miRNA",
                       metadata = list(type_v1="Gene",type_v2="miRNA",
                                        source_database="targetscan.Hs.eg.db",
                                        data_extraction="July2014"),
                       map=mapdata)
# Create Gene-gene distance computed through miRNA data
bioDistmiRNA<-bioDist(referenceFeatures = rownames(Block1),
                      reference = "Var1",
                      mapping = map.getene.miRNA,surrogateData = miRNA.ds, ### miRNA data
                      referenceData = mRNA.ds, ### mRNA data
                      maxitems=2,
                      selectionRule="sd",
                      expfac=NULL,
                      aggregation = "sum",
                      distance = "spearman",
                      noMappingDist = 0,
                      filtering = NULL,
                      name = "mRNAbymiRNA")
# Create Gene-gene distance through mRNA data
bioDistmRNA<-new("bioDistclass",
                 name = "mRNAbymRNA",
                 distance = cor(t(exprs(mRNA.ds)),method="spearman"),
                 map.name = "id",map.metadata = list(),
                 params = list()###### Generation of the list of Surrogated distances.
bioDistList<-list(bioDistmRNA,bioDistmiRNA)
sample.weights <- matrix(0,4,2)
sample.weights[,1]<-c(0,0.33,0.67,1)
```
#### <span id="page-8-0"></span>bioDistW 9

```
sample.weights[,2]<-c(1,0.67,0.33,0)
###### Generation of the list of bioDistWclass objects.
bioDistWList<-bioDistW(referenceFeatures = rownames(Block1),
                       bioDistList = bioDistList,
                       weights=sample.weights)
###### Plot of distances.
bioDistWPlot(referenceFeatures = rownames(Block1) ,
            listDistW = bioDistWList,
            method.cor="spearman")
###### Computing the matrix of features/distances associated.
fm<-bioDistFeature(Feature = rownames(Block1)[1] ,
                   listDistW = bioDistWList,
                   threshold.cor=0.7)
bioDistFeaturePlot(data=fm)
```
bioDistW *bioDistW*

#### Description

Function that computes weighted distances between a list of bioDistclass objects.

#### Usage

```
bioDistW(referenceFeatures, bioDistList, weights)
```
## **Arguments**

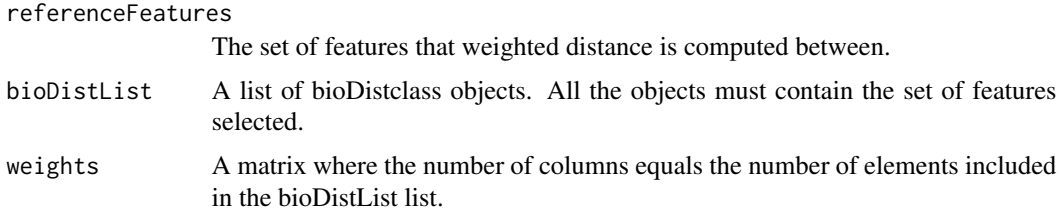

# Value

Returns a list of bioDistWclass objects. Each element in the list returns the weighted distance associated to each row in the "weights" matrix.

## Author(s)

David Gomez-Cabrero

## Examples

```
data(STATegRa_S1)
data(STATegRa_S2)
require(Biobase)
# Truncate data for brevity
Block1 <- Block1[1:100,]
Block2 <- Block2[1:100,]
## Create ExpressionSets
mRNA.ds <- createOmicsExpressionSet(Data=Block1,pData=ed,pDataDescr=c("classname"))
miRNA.ds <- createOmicsExpressionSet(Data=Block2,pData=ed,pDataDescr=c("classname"))
## Create the bioMap
map.gene.miRNA<-bioMap(name = "Symbol-miRNA",
                       metadata = list(type_v1="Gene",type_v2="miRNA",
                                        source_database="targetscan.Hs.eg.db",
                                        data_extraction="July2014"),
                       map=mapdata)
# Create Gene-gene distance computed through miRNA data
bioDistmiRNA<-bioDist(referenceFeatures = rownames(Block1),
                      reference = "Var1",
                      mapping = map.gene.miRNA,
                      surrogateData = miRNA.ds, ### miRNA data
                      referenceData = mRNA.ds, ### mRNA data
                      maxitems=2,
                      selectionRule="sd",
                      expfac=NULL,
                      aggregation = "sum",
                      distance = "spearman",
                      noMappingDist = 0,
                      filtering = NULL,
                      name = "mRNAbymiRNA")
# Create Gene-gene distance through mRNA data
bioDistmRNA<-new("bioDistclass",
                 name = "mRNAbymRNA",
                 distance = cor(t(exprs(mRNA.ds)), method="spearman"),
                 map.name = "id",map . \text{metadata} = list(),params = list()###### Generation of the list of Surrogated distances.
bioDistList<-list(bioDistmRNA,bioDistmiRNA)
sample.weights<-matrix(0,4,2)
sample.weights[,1]<-c(0,0.33,0.67,1)
sample.weights[,2]<-c(1,0.67,0.33,0)
```
###### Generation of the list of bioDistWclass objects.

## <span id="page-10-0"></span>bioDistWPlot 11

```
bioDistWList<-bioDistW(referenceFeatures = rownames(Block1),
                       bioDistList = bioDistList,
                       weights=sample.weights)
###### Plot of distances.
bioDistWPlot(referenceFeatures = rownames(Block1) ,
            listDistW = bioDistWList,
             method.cor="spearman")
###### Computing the matrix of features/distances associated.
fm<-bioDistFeature(Feature = rownames(Block1)[1] ,
                   listDistW = bioDistWList,
                   threshold.cor=0.7)
bioDistFeaturePlot(data=fm)
```
bioDistWPlot *bioDistWPlot*

## Description

Function that plots the "distance relation" between features computed through different surrogate features.

#### Usage

```
bioDistWPlot(referenceFeatures, listDistW, method.cor)
```
# Arguments

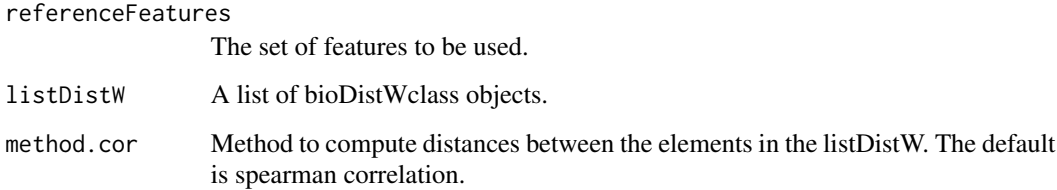

## Value

Makes a plot with the projected distance between the listDistW objects.

# Author(s)

David Gomez-Cabrero

## Examples

```
data(STATegRa_S1)
data(STATegRa_S2)
require(Biobase)
# Truncate data for brevity
Block1 <- Block1[1:100,]
Block2 <- Block2[1:100,]
## Create ExpressionSets
mRNA.ds <- createOmicsExpressionSet(Data=Block1,pData=ed,pDataDescr=c("classname"))
miRNA.ds <- createOmicsExpressionSet(Data=Block2,pData=ed,pDataDescr=c("classname"))
## Create the bioMap
map.gene.miRNA<-bioMap(name = "Symbol-miRNA",
                       metadata = list(type_v1="Gene",type_v2="miRNA",
                                        source_database="targetscan.Hs.eg.db",
                                        data_extraction="July2014"),
                       map=mapdata)
# Create Gene-gene distance computed through miRNA data
bioDistmiRNA<-bioDist(referenceFeatures = rownames(Block1),
                      reference = "Var1",
                      mapping = map.gene.miRNA,
                      surrogateData = miRNA.ds, ### miRNA data
                      referenceData = mRNA.ds, ### mRNA data
                      maxitems=2,
                      selectionRule="sd",
                      expfac=NULL,
                      aggregation = "sum",
                      distance = "spearman",
                      noMappingDist = 0,
                      filtering = NULL,
                      name = "mRNAbymiRNA")
# Create Gene-gene distance through mRNA data
bioDistmRNA<-new("bioDistclass",
                 name = "mRNAbymRNA",
                 distance = cor(t(exprs(mRNA.ds)), method="spearman"),
                 map.name = "id",map . \text{metadata} = list(),params = list()###### Generation of the list of Surrogated distances.
bioDistList<-list(bioDistmRNA,bioDistmiRNA)
sample.weights<-matrix(0,4,2)
sample.weights[,1]<-c(0,0.33,0.67,1)
sample.weights[,2]<-c(1,0.67,0.33,0)
```
###### Generation of the list of bioDistWclass objects.

#### <span id="page-12-0"></span>bioMap 13

```
bioDistWList<-bioDistW(referenceFeatures = rownames(Block1),
                       bioDistList = bioDistList,
                       weights=sample.weights)
###### Plot of distances.
bioDistWPlot(referenceFeatures = rownames(Block1) ,
             listDistW = bioDistWList,
             method.cor="spearman")
###### Computing the matrix of features/distances associated.
fm<-bioDistFeature(Feature = rownames(Block1)[1] ,
                   listDistW = bioDistWList,
                   threshold.cor=0.7)
```
bioDistFeaturePlot(data=fm)

bioMap *bioMap*

# Description

Function to generate a bioMap object.

# Usage

bioMap(name, metadata, map)

# Arguments

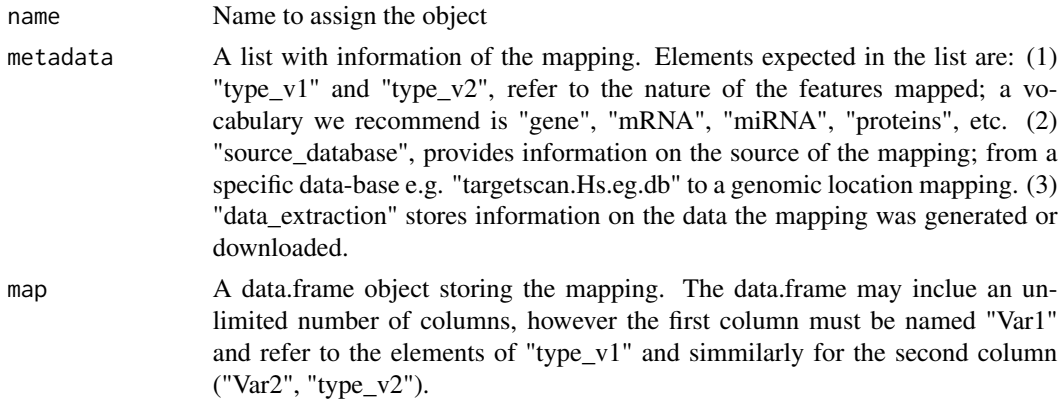

# Value

An object of class bioMap

# Author(s)

David Gomez-Cabrero

# Examples

```
data(STATegRa_S2)
map.gene.miRNA<-bioMap(name = "Symbol-miRNA",
                       metadata = list(type_v1="Gene",type_v2="miRNA",
                                       source_database="targetscan.Hs.eg.db",
                                       data_extraction="July2014"),
                       map=mapdata)
```
biplotRes *Biplot of component analysis*

# Description

Generate a biplot of component analysis results

# Usage

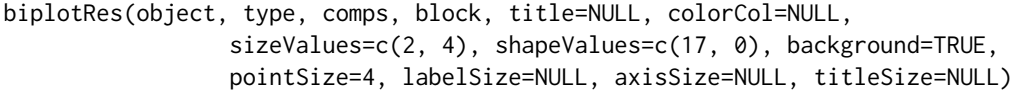

# Arguments

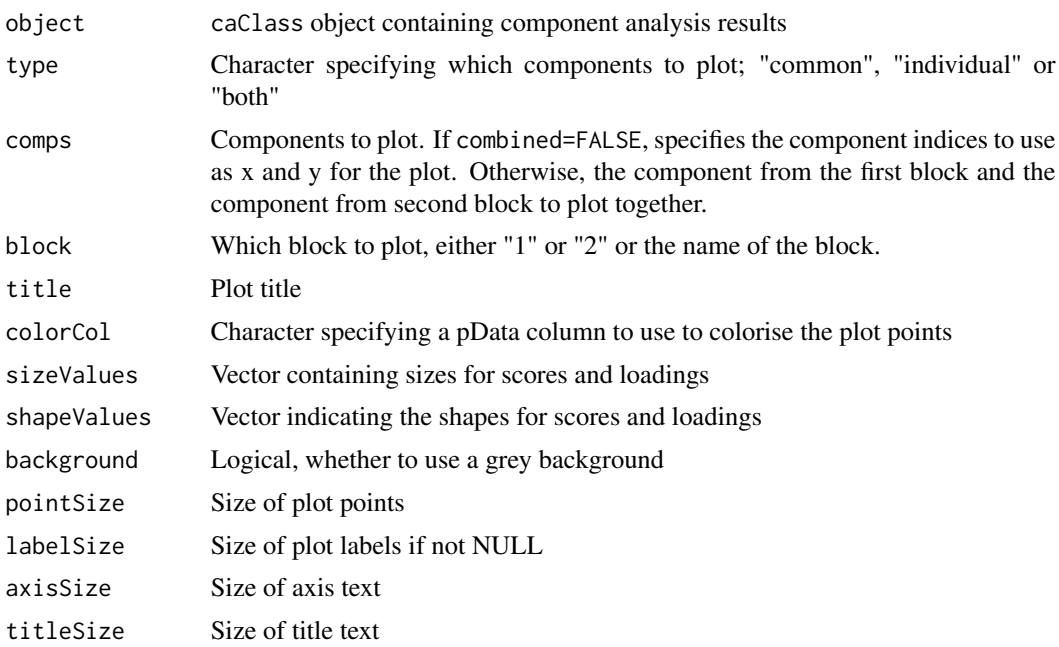

# Value

ggplot2 object

<span id="page-13-0"></span>

#### biplotRes that the set of the set of the set of the set of the set of the set of the set of the set of the set of the set of the set of the set of the set of the set of the set of the set of the set of the set of the set o

## Author(s)

Patricia Sebastian-Leon

#### Examples

```
data("STATegRa_S3")
B1 <- createOmicsExpressionSet(Data=Block1.PCA,pData=ed.PCA,
                               pDataDescr=c("classname"))
B2 <- createOmicsExpressionSet(Data=Block2.PCA,
                               pData=ed.PCA,pDataDescr=c("classname"))
# Omics components analysis
discoRes <- omicsCompAnalysis(Input=list(B1,B2),Names=c("expr","mirna"),
                              method="DISCOSCA",Rcommon=2,Rspecific=c(2,2),
                              center=TRUE,scale=TRUE,weight=TRUE)
jiveRes <- omicsCompAnalysis(Input=list(B1,B2),Names=c("expr","mirna"),
                             method="JIVE",Rcommon=2,Rspecific=c(2,2),
                             center=TRUE,scale=TRUE,weight=TRUE)
o2plsRes <- omicsCompAnalysis(Input=list(B1,B2),Names=c("expr","mirna"),
                              method="O2PLS",Rcommon=2,Rspecific=c(2,2),
                              center=TRUE,scale=TRUE,weight=TRUE)
# Biplot common part. DISCO-SCA
biplotRes(object=discoRes,type="common",comps=c(1,2),block="",
          title=NULL,colorCol="classname",sizeValues=c(2,4),
          shapeValues=c(17,0),background=TRUE,pointSize=4,
          labelSize=NULL,axisSize=NULL,titleSize=NULL)
# Biplot common part. O2PLS
p1 <- biplotRes(object=o2plsRes,type="common",comps=c(1,2),
                block="expr",title=NULL,colorCol="classname",
                sizeValues=c(2,4),shapeValues=c(17,0),
                background=TRUE,pointSize=4,labelSize=NULL,
                axisSize=NULL,titleSize=NULL)
p2 <- biplotRes(object=o2plsRes,type="common",comps=c(1,2),
                block="mirna",title=NULL,colorCol="classname",
                sizeValues=c(2,4),shapeValues=c(17,0),
                background=TRUE,pointSize=4,labelSize=NULL,
                axisSize=NULL,titleSize=NULL)
# Biplot distinctive part. O2PLS
p1 <- biplotRes(object=discoRes,type="individual",comps=c(1,2),
                block="expr",title=NULL,colorCol="classname",
                sizeValues=c(2,4),shapeValues=c(17,0),
                background=TRUE,pointSize=4,labelSize=NULL,
                axisSize=NULL,titleSize=NULL)
p2 <- biplotRes(object=discoRes,type="individual",comps=c(1,2),
                block="mirna",title=NULL,colorCol="classname",
                sizeValues=c(2,4),shapeValues=c(17,0),
```
background=TRUE,pointSize=4,labelSize=NULL, axisSize=NULL,titleSize=NULL)

<span id="page-15-1"></span><span id="page-15-0"></span>caClass-class *caClass*

# Description

Stores the results of any of the omicsPCA analyses.

## **Slots**

InitialData List of ExpressionSets, one for each set of omics data

Names Character vector giving names for the input data

preprocessing Character vector describing the preprocessing applied to the data

preproData List of matrices containing data after preprocessing

caMethod Character giving the component analysis method name

commonComps Numeric giving the number of common components

distComps Numeric vector giving the number of distinctive components for each block

scores List of matrices of common and distinctive scores

loadings List of matrices of common and distinctive loadings

VAF List of matrices indicating VAF (Variability Explained For) for each component in each block of data

others List containing other miscellaneous information specific to different SCA methods

## Author(s)

Patricia Sebastian Leon

createOmicsExpressionSet

*createOmicsExpressionSet*

## Description

This function allow to the user to create a ExpressionSet object from a matrix representing an omics dataset. It allows to include the experimental design and annotation in the ExpressionSet object.

#### Usage

```
createOmicsExpressionSet(Data, pData = NULL, pDataDescr = NULL,
  feaData = NULL, feaDataDescr = NULL)
```
# <span id="page-16-0"></span>getInitialData 17

## Arguments

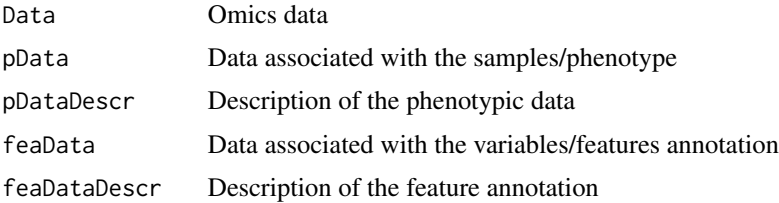

# Details

In Data matrix, samples has to be in columns and variables has to be in rows

## Value

ExpressionSet with the data provided

# Author(s)

Patricia Sebastian-Leon

#### Examples

```
data(STATegRa_S3)
B1 <- createOmicsExpressionSet(Data=Block1.PCA,pData=ed.PCA,
                               pDataDescr=c("classname"))
B2 <- createOmicsExpressionSet(Data=Block2.PCA,pData=ed.PCA,
                               pDataDescr=c("classname"))
```
getInitialData *Retrieve initial data from caClass objects*

# Description

Generic function to retrieve the initial data used for by [omicsCompAnalysis](#page-25-1) from a [caClass-class](#page-15-1) object

## Usage

```
getInitialData(x, block=NULL)
```
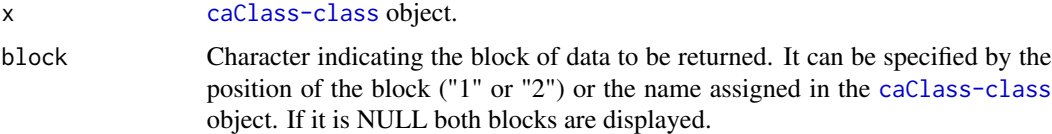

## Value

The requested data block or blocks

# Author(s)

Patricia Sebastian-Leon

# See Also

[omicsCompAnalysis](#page-25-1), [caClass-class](#page-15-1)

# Examples

```
data("STATegRa_S3")
B1 <- createOmicsExpressionSet(Data=Block1.PCA, pData=ed.PCA,
                               pDataDescr=c("classname"))
B2 <- createOmicsExpressionSet(Data=Block2.PCA,
                               pData=ed.PCA, pDataDescr=c("classname"))
# Omics components analysis
res <- omicsCompAnalysis(Input=list(B1, B2), Names=c("expr", "mirna"),
                        method="DISCOSCA", Rcommon=2, Rspecific=c(2, 2),
                        center=TRUE, scale=TRUE, weight=TRUE)
getInitialData(res)
getInitialData(res, block="expr")
```
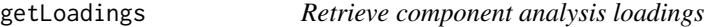

# Description

Generic function to retrieve loadings (common and distinctive) found by [omicsCompAnalysis](#page-25-1) on a [caClass-class](#page-15-1) object.

# Usage

```
getLoadings(x, part=NULL, block=NULL)
```
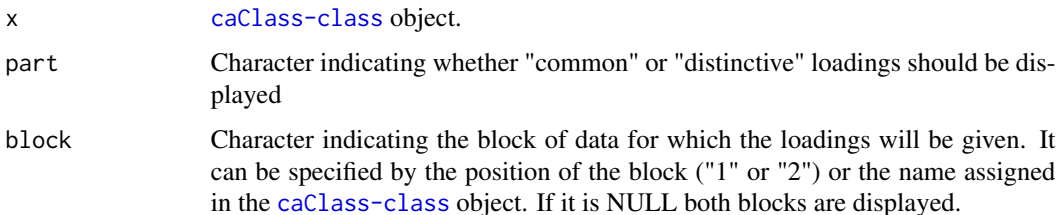

<span id="page-17-0"></span>

## <span id="page-18-0"></span>getMethodInfo 19

# Value

A list containing the requested information.

#### Author(s)

Patricia Sebastian-Leon

# See Also

[omicsCompAnalysis](#page-25-1), [caClass-class](#page-15-1)

## Examples

```
data("STATegRa_S3")
B1 <- createOmicsExpressionSet(Data=Block1.PCA, pData=ed.PCA,
                               pDataDescr=c("classname"))
B2 <- createOmicsExpressionSet(Data=Block2.PCA,
                               pData=ed.PCA, pDataDescr=c("classname"))
# Omics components analysis
res <- omicsCompAnalysis(Input=list(B1, B2), Names=c("expr", "mirna"),
                         method="DISCOSCA", Rcommon=2, Rspecific=c(2, 2),
                         center=TRUE, scale=TRUE, weight=TRUE)
getLoadings(res)
getLoadings(res, part="common", block="expr")
getLoadings(res, part="distinctive", block="expr")
```
getMethodInfo *Retrieve information about component analysis method*

#### Description

Generic function to retrieve information about the method used by [omicsCompAnalysis](#page-25-1) on a [caClass-class](#page-15-1) object.

#### Usage

```
getMethodInfo(x, method=FALSE, comps=NULL, block=NULL)
```
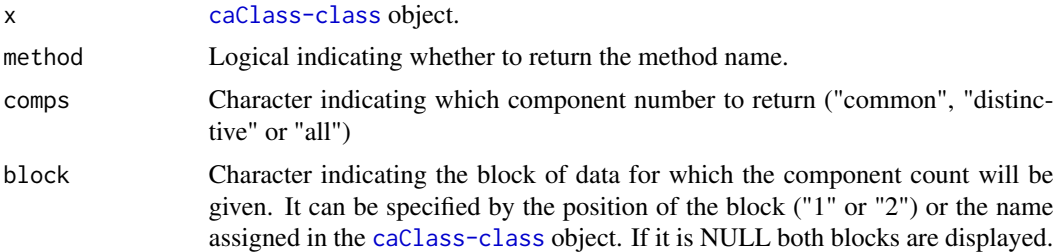

<span id="page-19-0"></span>A list containing the requested information.

## Author(s)

Patricia Sebastian-Leon

# See Also

[omicsCompAnalysis](#page-25-1), [caClass-class](#page-15-1)

## Examples

```
data("STATegRa_S3")
B1 <- createOmicsExpressionSet(Data=Block1.PCA, pData=ed.PCA,
                              pDataDescr=c("classname"))
B2 <- createOmicsExpressionSet(Data=Block2.PCA,
                               pData=ed.PCA, pDataDescr=c("classname"))
# Omics components analysis
res <- omicsCompAnalysis(Input=list(B1, B2), Names=c("expr", "mirna"),
                        method="DISCOSCA", Rcommon=2, Rspecific=c(2, 2),
                        center=TRUE, scale=TRUE, weight=TRUE)
getMethodInfo(res)
getMethodInfo(res, method=TRUE)
getMethodInfo(res, comps="all", block="expr")
```
getPreprocessing *Retrieve information about preprocessing*

## Description

Generic function to retrieve information about the preprocessing done by [omicsCompAnalysis](#page-25-1) on a [caClass-class](#page-15-1) object.

#### Usage

```
getPreprocessing(x, process=FALSE, preproData=FALSE, block=NULL)
```
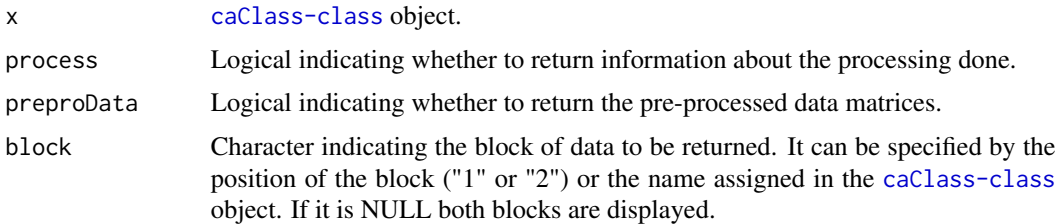

#### <span id="page-20-0"></span>getScores 21

## Value

If both process and preproData are specified, a list containing (otherwise the individual item):

process Character indicating the processing done

preproData Matrix (or list of matrices, depending on block) containing pre-processed data

#### Author(s)

Patricia Sebastian-Leon

## See Also

[omicsCompAnalysis](#page-25-1), [caClass-class](#page-15-1)

# Examples

```
data("STATegRa_S3")
B1 <- createOmicsExpressionSet(Data=Block1.PCA, pData=ed.PCA,
                               pDataDescr=c("classname"))
B2 <- createOmicsExpressionSet(Data=Block2.PCA,
                               pData=ed.PCA, pDataDescr=c("classname"))
# Omics components analysis
res <- omicsCompAnalysis(Input=list(B1, B2), Names=c("expr", "mirna"),
                         method="DISCOSCA", Rcommon=2, Rspecific=c(2, 2),
                         center=TRUE, scale=TRUE, weight=TRUE)
getPreprocessing(res, process=TRUE)
getPreprocessing(res, preproData=TRUE, block="1")
```
getScores *Retrieve component analysis scores*

## Description

Generic function to retrieve scores (common and distinctive) found by [omicsCompAnalysis](#page-25-1) on a [caClass-class](#page-15-1) object.

#### Usage

```
getScores(x, part=NULL, block=NULL)
```
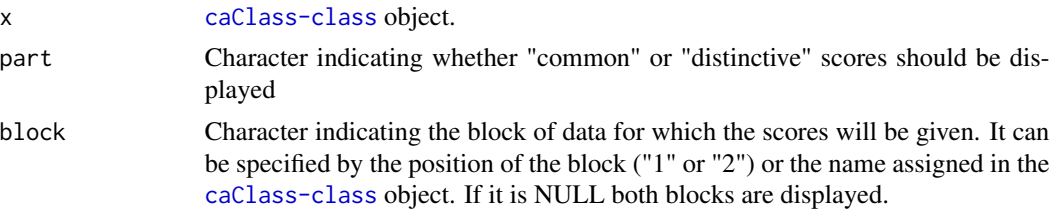

## <span id="page-21-0"></span>Value

A list containing the requested information.

# Author(s)

Patricia Sebastian-Leon

# See Also

[omicsCompAnalysis](#page-25-1), [caClass-class](#page-15-1)

## Examples

```
data("STATegRa_S3")
B1 <- createOmicsExpressionSet(Data=Block1.PCA, pData=ed.PCA,
                               pDataDescr=c("classname"))
B2 <- createOmicsExpressionSet(Data=Block2.PCA,
                               pData=ed.PCA, pDataDescr=c("classname"))
# Omics components analysis
res <- omicsCompAnalysis(Input=list(B1, B2), Names=c("expr", "mirna"),
                        method="DISCOSCA", Rcommon=2, Rspecific=c(2, 2),
                        center=TRUE, scale=TRUE, weight=TRUE)
getScores(res)
getScores(res, part="common")
getScores(res, part="distinctive", block="expr")
```
getVAF *Retrieve information abotut VAF*

# Description

Generic function to retrieve VAF found by [omicsCompAnalysis](#page-25-1) on a [caClass-class](#page-15-1) object.

#### Usage

```
getVAF(x, part=NULL, block=NULL)
```
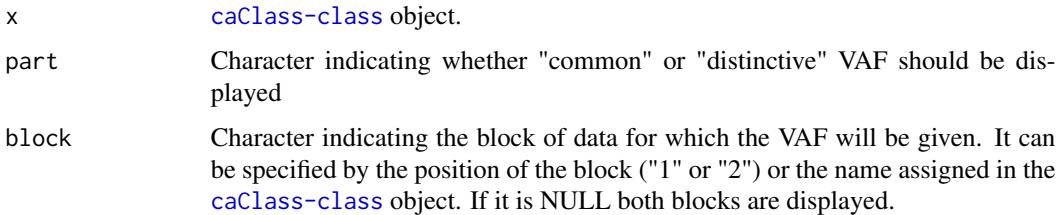

#### <span id="page-22-0"></span>holistOmics 23

# Value

A list containing the requested information.

## Author(s)

Patricia Sebastian-Leon

# See Also

[omicsCompAnalysis](#page-25-1), [caClass-class](#page-15-1)

#### Examples

```
data("STATegRa_S3")
B1 <- createOmicsExpressionSet(Data=Block1.PCA, pData=ed.PCA,
                               pDataDescr=c("classname"))
B2 <- createOmicsExpressionSet(Data=Block2.PCA,
                               pData=ed.PCA, pDataDescr=c("classname"))
# Omics components analysis
res <- omicsCompAnalysis(Input=list(B1, B2), Names=c("expr", "mirna"),
                         method="DISCOSCA", Rcommon=2, Rspecific=c(2, 2),
                         center=TRUE, scale=TRUE, weight=TRUE)
getVAF(res)
getVAF(res, part="common")
getVAF(res, part="distinctive", block="expr")
```
holistOmics *HolistOmics an application of NPC on omics datasets*

#### **Description**

This function applies the NonParametric Combination methodology on the integrative analysis of different omics data modalities. It retrieves diffential expressed genes between control and treatment, taking into account all omics data. First, each datatype is analyzed independently using the appropriate method. HolistOmics analyses static (one time point) RNAseq, using Voom+limma method, and static (one time point) Microarray, using limma. Then, the resulting p-values are combined employing Fisher, Liptak and Tippett combining functions. Tippett function returns findings which are supported by at least one omics modality. Liptak function returns findings which are supportd by most modalities. Fisher function has an intermediate behavior between those of Tippett and Liptak.

## Usage

```
holistOmics(dataInput, dataTypes, comb.method = c("Fisher", "Liptak", "Tippett"),
               numPerm = 1000, numCores = 1, verbose = FALSE)
```
## **Arguments**

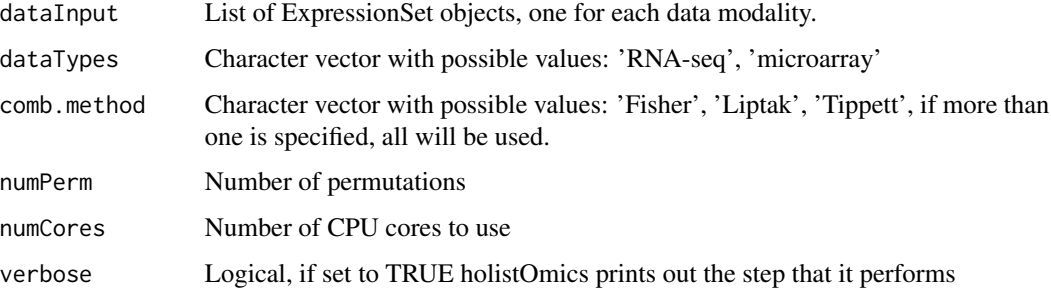

#### Value

A data.frame

## Author(s)

Nestoras Karathanasis

## References

Pesarin, Fortunato, and Luigi Salmaso. Permutation tests for complex data: theory, applications and software. John Wiley & Sons, 2010.

#### Examples

```
# Load the data
data("TCGA_BRCA_Batch_93")
# Setting dataTypes, the first two ExpressionSets include RNAseq data,
# the third ExpressionSet includes Microarray data.
dataTypes <- c("RNAseq", "RNAseq", "Microarray")
# Setting methods to combine pvalues
comb.method = c("Fisher", "Liptak", "Tippett")
# Setting number of permutations
numPerm = 1000
# Setting number of cores
numCores = 1
# Setting holistOmics to print out the steps that it performs.
verbose = TRUE
# Run holistOmics analysis.
# The output is a data.frame of p-values.
# Each row corresponds to a gene name. Each column corresponds to a method
# used in the analysis.
## Not run: out <- holistOmics(dataInput = TCGA_BRCA_Data, dataTypes = dataTypes,
                            comb.method = comb.method, numPerm = numPerm,
                            numCores = numCores, verbose = verbose)
## End(Not run)
```
<span id="page-24-0"></span>

# Description

Uses [selectCommonComps](#page-30-1) and [PCA.selection](#page-26-1) to estimate the optimal number of common and distinctive components according to given selection criteria.

## Usage

modelSelection(Input, Rmax, fac.sel, varthreshold=NULL, nvar=NULL, PCnum=NULL)

# Arguments

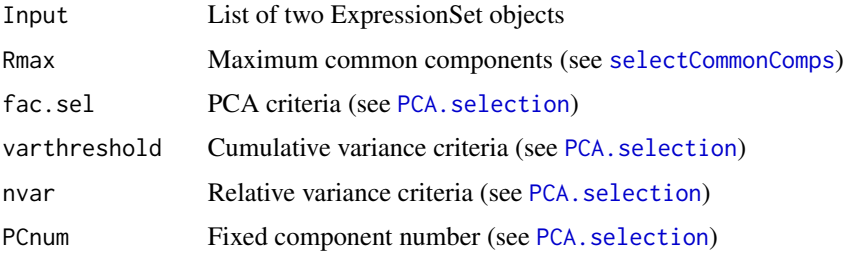

#### Value

List containing:

common Number of common components dist Number of distinct components per input block

## Author(s)

Patricia Sebastian-Leon

## See Also

[selectCommonComps](#page-30-1),[PCA.selection](#page-26-1),[omicsCompAnalysis](#page-25-1)

## Examples

```
data(STATegRa_S3)
B1 <- createOmicsExpressionSet(Data=Block1.PCA,pData=ed.PCA,pDataDescr=c("classname"))
B2 <- createOmicsExpressionSet(Data=Block2.PCA,pData=ed.PCA,pDataDescr=c("classname"))
ms <- modelSelection(Input=list(B1, B2), Rmax=4, fac.sel="single\%", varthreshold=0.03)
ms
```
# <span id="page-25-1"></span><span id="page-25-0"></span>Description

This function performs a components analysis of object wise omics data to understand the mechanisms that underlay all the data blocks under study (common mechanisms) and the mechanisms underlying each of the data block independently (distinctive mechanisms). This analysis include both, the preprocessing of data and the components analysis by using three different methodologies.

## Usage

```
omicsCompAnalysis(Input, Names, method, Rcommon, Rspecific,
                         convThres=1e-10, maxIter=600, center=FALSE,
                         scale=FALSE, weight=FALSE)
```
# Arguments

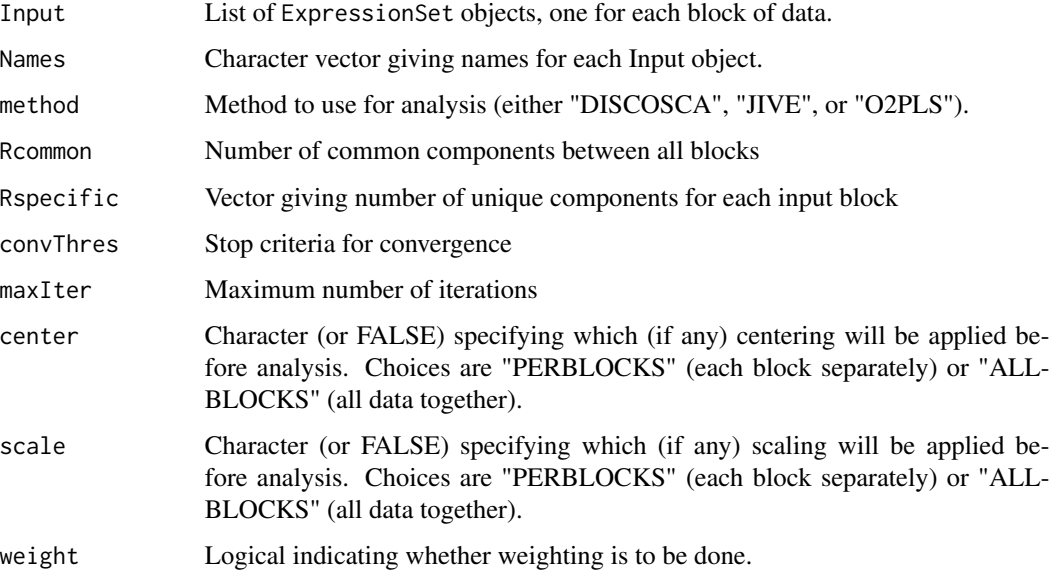

# Value

An object of class [caClass-class](#page-15-1).

#### Author(s)

Patricia Sebastian Leon

# <span id="page-26-0"></span>PCA.selection 27

## Examples

```
data("STATegRa_S3")
B1 <- createOmicsExpressionSet(Data=Block1.PCA,pData=ed.PCA,
pDataDescr=c("classname"))
B2 <- createOmicsExpressionSet(Data=Block2.PCA,
                               pData=ed.PCA,pDataDescr=c("classname"))
# Omics components analysis
discoRes <- omicsCompAnalysis(Input=list(B1,B2),Names=c("expr","mirna"),
                              method="DISCOSCA",Rcommon=2,Rspecific=c(2,2),
                              center=TRUE,scale=TRUE,weight=TRUE)
jiveRes <- omicsCompAnalysis(Input=list(B1,B2),Names=c("expr","mirna"),
                             method="JIVE",Rcommon=2,Rspecific=c(2,2),
                             center=TRUE,scale=TRUE,weight=TRUE)
o2plsRes <- omicsCompAnalysis(Input=list(B1,B2),Names=c("expr","mirna"),
                              method="O2PLS",Rcommon=2,Rspecific=c(2,2),
                              center=TRUE, scale=TRUE, weight=TRUE)
```
<span id="page-26-1"></span>PCA.selection *Select an optimal number of components using PCA*

#### **Description**

Selects the optimal number of components from data using PCA. There are four different criteria available: accumulated variance explained, individual explained variance of each component, absolute value of variability or fixed number of components.

## Usage

PCA.selection(Data, fac.sel, varthreshold=NULL, nvar=NULL, PCnum=NULL)

# Arguments

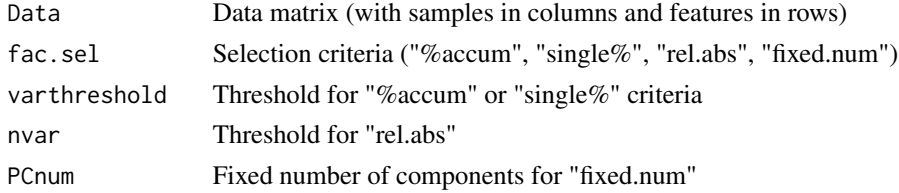

## Value

List containing:

PCAres List containing results of PCA, with fields "eigen", "var.exp", "scores" and "loadings" numComps Number of components selected

## Author(s)

Patricia Sebastian Leon

# Examples

```
data(STATegRa_S3)
ps <- PCA.selection(Data=Block2.PCA, fac.sel="single%", varthreshold=0.03)
ps$numComps
```
plotRes *Plot component analysis results*

# Description

Plot scatterplots of scores or loadings, for common and distinctive parts as well as combined plots.

# Usage

```
plotRes(object, comps=c(1, 2), what, type, combined, block,
               color=NULL, shape=NULL, labels=NULL, background=TRUE,
              palette=NULL, pointSize=4, labelSize=NULL,
               axisSize=NULL, titleSize=NULL)
```
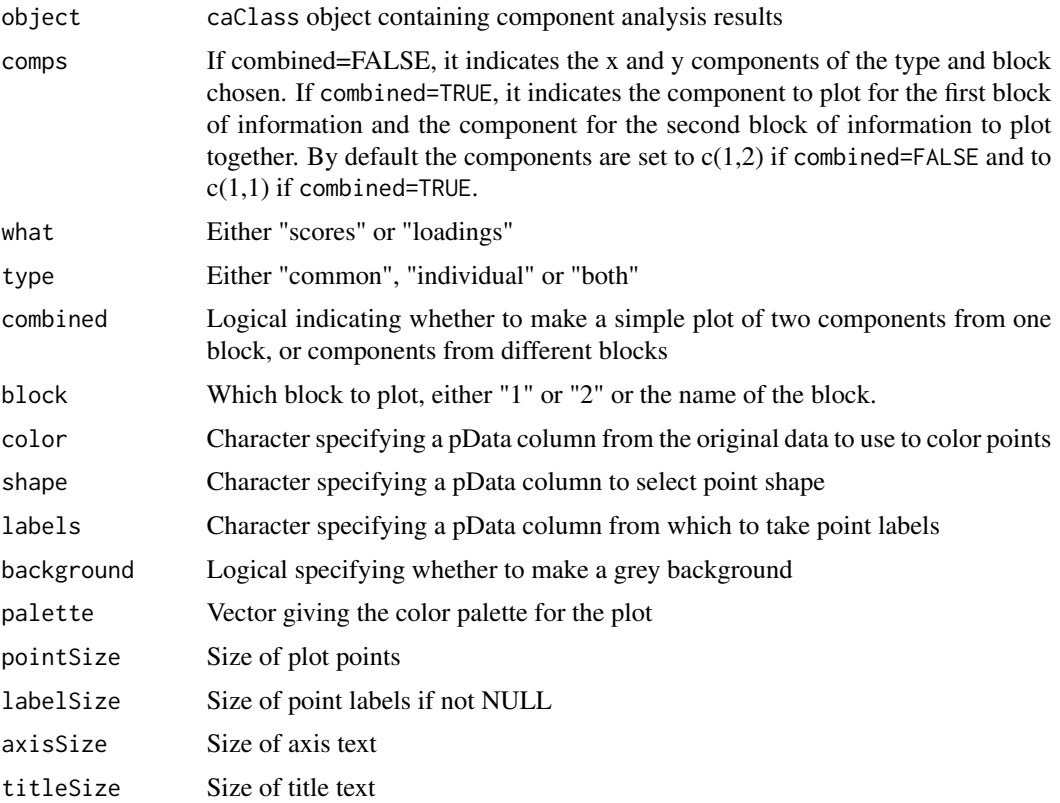

<span id="page-27-0"></span>

#### plotRes 29

#### Value

ggplot object

## Author(s)

Patricia Sebastian-Leon

## Examples

```
data("STATegRa_S3")
B1 <- createOmicsExpressionSet(Data=Block1.PCA,pData=ed.PCA,
                               pDataDescr=c("classname"))
B2 <- createOmicsExpressionSet(Data=Block2.PCA,
                               pData=ed.PCA,pDataDescr=c("classname"))
# Omics components analysis
discoRes <- omicsCompAnalysis(Input=list(B1,B2),Names=c("expr","mirna"),
                              method="DISCOSCA",Rcommon=2,Rspecific=c(2,2),
                              center=TRUE,scale=TRUE,weight=TRUE)
jiveRes <- omicsCompAnalysis(Input=list(B1,B2),Names=c("expr","mirna"),
                             method="JIVE",Rcommon=2,Rspecific=c(2,2),
                             center=TRUE,scale=TRUE,weight=TRUE)
o2plsRes <- omicsCompAnalysis(Input=list(B1,B2),Names=c("expr","mirna"),
                              method="O2PLS",Rcommon=2,Rspecific=c(2,2),
                              center=TRUE, scale=TRUE, weight=TRUE)
# Scatterplot of scores variables associated to common components
# DISCO-SCA
plotRes(object=discoRes,comps=c(1,2),what="scores",type="common",
        combined=FALSE,block="",color="classname",shape=NULL,labels=NULL,
       background=TRUE,palette=NULL,pointSize=4,labelSize=NULL,
       axisSize=NULL,titleSize=NULL)
# JIVE
plotRes(object=jiveRes,comps=c(1,2),what="scores",type="common",
      combined=FALSE,block="",color="classname",shape=NULL,labels=NULL,
       background=TRUE,palette=NULL,pointSize=4,labelSize=NULL,
       axisSize=NULL,titleSize=NULL)
# O2PLS
# Scatterplot of scores variables associated to common components
# Associated to first block
p1 <- plotRes(object=o2plsRes,comps=c(1,2),what="scores",type="common",
              combined=FALSE,block="expr",color="classname",shape=NULL,
              labels=NULL,background=TRUE,palette=NULL,pointSize=4,
              labelSize=NULL,axisSize=NULL,titleSize=NULL)
# Associated to second block
p2 <- plotRes(object=o2plsRes,comps=c(1,2),what="scores",type="common",
              combined=FALSE,block="mirna",color="classname",shape=NULL,
              labels=NULL,background=TRUE,palette=NULL,pointSize=4,
              labelSize=NULL,axisSize=NULL,titleSize=NULL)
```

```
# Combined plot of scores variables assocaited to common components
plotRes(object=o2plsRes,comps=c(1,1),what="scores",type="common",
        combined=TRUE,block="",color="classname",shape=NULL,
       labels=NULL,background=TRUE,palette=NULL,pointSize=4,
       labelSize=NULL,axisSize=NULL,titleSize=NULL)
# Loadings plot for individual components
# Separately for each block
p1 <- plotRes(object=discoRes,comps=c(1,2),what="loadings",type="individual",
              combined=FALSE,block="expr",color="classname",shape=NULL,
              labels=NULL,background=TRUE,palette=NULL,pointSize=4,
              labelSize=NULL,axisSize=NULL,titleSize=NULL)
p2 <- plotRes(object=discoRes,comps=c(1,2),what="loadings",type="individual",
              combined=FALSE,block="mirna",color="classname",shape=NULL,
              labels=NULL,background=TRUE,palette=NULL,pointSize=4,
              labelSize=NULL,axisSize=NULL,titleSize=NULL)
# Combined plot
plotRes(object=discoRes,comps=c(1,1),what="loadings",type="individual",
       combined=TRUE,block="",color="classname",shape=NULL,
       labels=NULL,background=TRUE,palette=NULL,pointSize=4,
       labelSize=NULL,axisSize=NULL,titleSize=NULL)
```
plotVAF *Plot VAF (Variance Explained For) from Component Analysis*

## Description

This function visualises the VAF results from component analysis. The input is a [caClass-class](#page-15-1) object from [omicsCompAnalysis](#page-25-1). VAF cannot be calculated if mode "O2PLS" was used. The plots for modes "DISCOSCA" and "JIVE" are different since DISCO-SCA distinctive components have some VAF in the other block. This VAF can be interpreted as an error in the rotation.

#### Usage

```
plotVAF(object, mainTitle="")
```
## Arguments

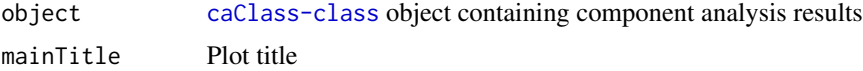

#### Value

ggplot object

#### Author(s)

Patricia Sebastian-Leon

# <span id="page-30-0"></span>selectCommonComps 31

## Examples

```
data("STATegRa_S3")
require(ggplot2)
B1 <- createOmicsExpressionSet(Data=Block1.PCA,pData=ed.PCA,
                               pDataDescr=c("classname"))
B2 <- createOmicsExpressionSet(Data=Block2.PCA,
                               pData=ed.PCA,pDataDescr=c("classname"))
# Omics components analysis
discoRes <- omicsCompAnalysis(Input=list(B1,B2),Names=c("expr","mirna"),
                              method="DISCOSCA",Rcommon=2,Rspecific=c(2,2),
                              center=TRUE,scale=TRUE,weight=TRUE)
jiveRes <- omicsCompAnalysis(Input=list(B1,B2),Names=c("expr","mirna"),
                             method="JIVE",Rcommon=2,Rspecific=c(2,2),
                             center=TRUE, scale=TRUE, weight=TRUE)
# DISCO-SCA plotVAF
plotVAF(discoRes)
# JIVE plotVAF
plotVAF(jiveRes)
```
<span id="page-30-1"></span>selectCommonComps *Select common components in two data blocks*

#### Description

This function applies a Simultaneous Component Analysis (SCA). The idea is that the scores for both blocks should have a similar behaviour if the components are in the common mode. Evaluation is by the ratios between the explained variances (SSQ) of each block and the estimator. The highest component count with  $0.8 <$  ratio  $< 1.5$  is selected.

## Usage

```
selectCommonComps(X, Y, Rmax)
```
### Arguments

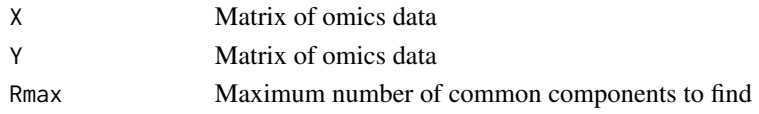

# Value

A list with components:

common Optimal number of common components ssqs Matrix of SSQ for each block and estimator pssq [ggplot](#page-0-0) object showing SSQ for each block and estimator pratios [ggplot](#page-0-0) object showing SSQ ratios between each block and estimator

# Author(s)

Patricia Sebastian-Leon

# Examples

```
data(STATegRa_S3)
cc <- selectCommonComps(X=Block1.PCA, Y=Block2.PCA, Rmax=3)
cc$common
cc$pssq
cc$pratios
```
STATegRa *STATegRa*

# Description

STATegRa is a package for the integrative analysis of multi-omic data-sets. For full information, see the user's guide.

# See Also

[STATegRaUsersGuide](#page-31-1)

<span id="page-31-1"></span>STATegRaUsersGuide *STATegRaUsersGuide*

# Description

Finds the location of the STATegRa User's Guide and optionally opens it.

## Usage

```
STATegRaUsersGuide(view = TRUE)
```
# Arguments

view Whether to open a browser

## Value

The path to the documentation

# Author(s)

David Gomez-Cabrero

# Examples

STATegRaUsersGuide(view=FALSE)

<span id="page-31-0"></span>

#### <span id="page-32-0"></span>**Description**

mRNA data (Block1), miRNA data (Block2) and the design matrix (ed), from STATegRa\_S1, provides selected data downloaded from [https://tcga-data.nci.nih.gov/docs/publications/](https://tcga-data.nci.nih.gov/docs/publications/gbm_exp/) [gbm\\_exp/](https://tcga-data.nci.nih.gov/docs/publications/gbm_exp/). The mapping between miRNA and mRNA (mapdata, available in STATegRa\_S2) contains, as a processed matrix, selected information available from TargetScan; we selected the set of miRNA target predictions for humans for those miRNA-mRNA pairs where both miRNA and mRNA were in Block1 and Block2 respectively.

The PCA version of the data (Block1.PCA, Block2.PCA, ed.PCA; available in STATegRa\_S3), provides a similar data-set to Block1, Block2 and ed data; however in this case the data has been processed in order to provide a pedagogic example of OmicsPCA. Results obtained from OmicsPCA ([omicsCompAnalysis](#page-25-1)) with the existing data should not be taken as clinically valid.

## Format

Two matrices with mRNA and miRNA expression data, a design matrix that describes both and a mapping between miRNA and genes.

#### Author(s)

David Gomez-Cabrero, Patricia Sebastian-Leon, Gordon Ball

#### Source

(a) See [https://tcga-data.nci.nih.gov/docs/publications/gbm\\_exp/](https://tcga-data.nci.nih.gov/docs/publications/gbm_exp/). (b) Gabor Csardi, targetscan.Hs.eg.db: TargetScan miRNA target predictions for human. R package version 0.6.1

# Examples

```
data(STATegRa_S1)
data(STATegRa_S2)
data(STATegRa_S3)
```
STATegRa\_data\_TCGA\_BRCA

*STATegRa data*

## Description

Data were downloaded from TCGA data portal, <https://tcga-data.nci.nih.gov/tcga/>. We downloaded sixteen tumour samples and the sixteen matching normal, for Breast invasive carcinoma, BRCA, batch 93. Herein, three types of data modalities are included, RNAseq (TCGA\_BRCA\_Data\$RNAseq), RNAseqV2 (TCGA\_BRCA\_Data\$RNAseqV2) and Expression-Genes (TCGA\_BRCA\_Data\$Microarray). The "Data Level" was set to Level 3. More information about these types of data as well as the "data level" can be found <https://tcga-data.nci.nih.gov/tcga/tcgaDataType.jsp> For each data type, we pooled all data to one matrix, where rows corresponded to genes and columns to samples. Then, columns and rows were aligned across matrices so as each gene and each sample to correspond to the same position. Here only the first 100 genes are included.

#### Format

One list, which contains three ExpressionSet objects.

# Author(s)

Nestoras Karathanasis

# Source

See <https://tcga-data.nci.nih.gov/tcga/>.

#### Examples

# load data data(TCGA\_BRCA\_Batch\_93)

# <span id="page-34-0"></span>**Index**

```
∗Topic datagen
    createOmicsExpressionSet, 16
bioDist, 2
bioDist,character,character,bioMap,ExpressionSet,ExpressionSet-method
(getPreprocessing), 20
        (bioDist), 2
bioDistclass, 5
bioDistFeature, 5
bioDistFeature,character,list,numeric-method
getVAF,caClass-method (getVAF), 22
        (bioDistFeature), 5
bioDistFeaturePlot, 7
bioDistW, 9
bioDistW,character,list,matrix-method
        (bioDistW), 9
bioDistWPlot, 11
bioDistWPlot,character,list,character-method
        (bioDistWPlot), 11
bioMap, 13
biplotRes, 14
biplotRes,caClass,character,numeric,character-method
omicsCompAnalysis, 17–23, 25, 26, 30, 33
        (biplotRes), 14
Block1 (STATegRa_data), 33
Block2 (STATegRa_data), 33
caClass-class, 16
createOmicsExpressionSet, 16
createOmicsExpressionSet,matrix-method
        (createOmicsExpressionSet), 16
dist, 3
ed (STATegRa_data), 33
getInitialData, 17
getInitialData,caClass-method
        (getInitialData), 17
getLoadings, 18
getLoadings,caClass-method
        (getLoadings), 18
getMethodInfo, 19
                                                getMethodInfo,caClass-method
                                                         (getMethodInfo), 19
                                                getPreprocessing, 20
                                                getPreprocessing,caClass-method
                                                getScores, 21
                                                getScores,caClass-method (getScores), 21
                                                getVAF, 22
                                                ggplot, 31
                                                holistOmics, 23
                                                holistOmics,list,character-method
                                                         (holistOmics), 23
                                                mapdata (STATegRa_data), 33
                                                modelSelection, 25
                                                modelSelection,list,numeric,character-method
                                                         (modelSelection), 25
                                                omicsCompAnalysis,list,character,character,numeric,numeric
                                                         (omicsCompAnalysis), 26
                                                PCA.selection, 25, 27
                                                PCA.selection,matrix,character-method
                                                         (PCA.selection), 27
                                                plotRes, 28
                                                plotRes,caClass,numeric,character,character,logical,charac
                                                         (plotRes), 28
                                                plotVAF, 30
                                                plotVAF,caClass-method (plotVAF), 30
                                                selectCommonComps, 25, 31
                                                selectCommonComps,matrix,matrix,numeric-method
                                                         (selectCommonComps), 31
                                                STATegRa, 32
                                                STATegRa-package (STATegRa), 32
                                                STATegRa_data, 33
                                                STATegRa_data_TCGA_BRCA, 33
                                                STATegRaUsersGuide, 32, 32
```
36 INDEX

TCGA\_BRCA\_Data *(*STATegRa\_data\_TCGA\_BRCA*)*, [33](#page-32-0)